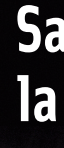

Autre spectacle aux Osses Marie Tudor – Victor Hugo Dès le 06 octobre 2012 Spectacle joué dans Le Théâtre

Théâtre des Osses Centre dramatique fribourgeois *Membre de la CTE (Convention théâtrale européenne)*

Place des Osses 1 / 1762 Givisiez / Suisse Secrétariat +41 (0)26 469 70 01 / info@theatreosses.ch Renseignements et location +41 (0)26 469 70 00 / www.theatreosses.ch

> THÉÂTRE **CENTRE DRAMATIQUE**<br>FRIBOURGEOIS LESOSSES

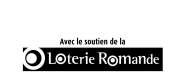

corodis

ETAT DE FRIBOURG<br>STAAT FREIBURG

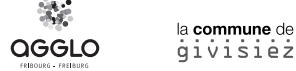

aaato

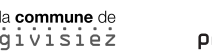

fondation suisse pour la culture prohelvetia

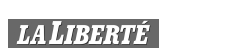

radior<sub>n</sub>

Design Spirale Communication visuelle Photos ©Isabelle Daccord Impression St-Paul

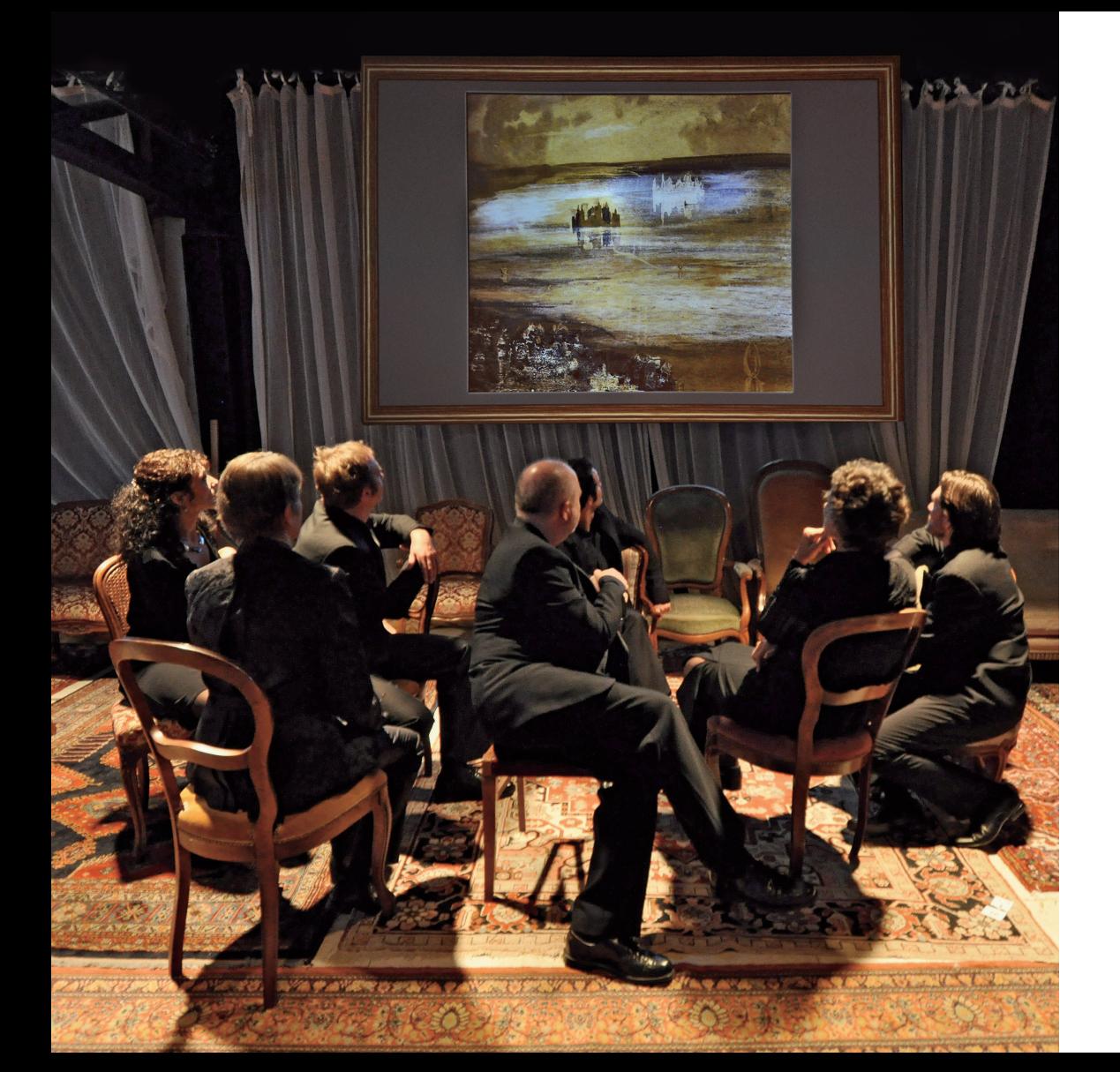

# **Salon Hugo, la lumière et l'ombre**

Production Théâtre des Osses

**Théâtre des Osses**

## **La conception du Salon Hugo**

**Questions à Véronique Mermoud, comédienne et Sylviane Huguenin-Galeazzi, cheffe de chant**

Véronique Mermoud, vous êtes très engagée dans la conception du Salon Hugo. Depuis une année, vous êtes plongée dans l'œuvre de Victor Hugo. Comment avez-vous fait pour élaborer le programme de ce Salon? V.M. Je me suis d'abord attelée à ce que je connais le mieux, c'est à dire la poésie. Donc j'ai lu, j'ai lu, j'ai lu. Et j'ai commencé par éliminer les poèmes trop longs. Finalement j'en ai gardé une centaine, avec bien sûr des coups de cœur que j'ai tenu à garder secret pour ne pas influencer Gisèle. Au printemps, je lui ai lu les poèmes que j'avais présélectionnés et Gisèle a suivi sa propre émotion. Sur les 100 poèmes que j'avais mis de côté, elle en a retenu 20. Et comme au début des répétitions c'était toujours trop long, Gisèle a encore retiré 6 poèmes. Le choix est donc totalement subjectif et certaines personnes pourront être surprises de ne pas retrouver l'un ou l'autre poèmes ultraconnus.

### En plus du poète, vous avez aussi voulu présenter le romancier, l'homme politique, le peintre… Tâche difficile en 1h30 !

V.M. Notre idée n'était pas d'être exhaustives. Nous voulons seulement donner envie aux gens de lire Hugo, de voir plus loin dans son œuvre. Pour évoquer le romancier, nous avons choisi l'un des romans les moins connus de Victor Hugo. J'ai adoré «L'Homme qui rit», j'ai donc choisi d'en tirer des extraits, avec en fil rouge toujours la poésie. Pour représenter l'homme politique, j'ai sorti plusieurs discours et Gisèle a choisi celui sur la misère car c'est un thème malheureusement toujours actuel.

Dans le Salon Hugo, les comédiens présentent quatre poèmes de Victor Hugo mis en musique par Fauré, Saint-Saëns ou Liszt. Sylviane Huguenin-Galeazzi, comment avez-vous travaillé ces partitions difficiles? S.H-G.Lorsque je travaille avec un comédien, je lui dis toujours qu'il ne faut pas chanter mais parler à différentes hauteurs. Il comprend mieux ce concept-là. Ensuite, on travaille sur la respiration, sur l'attaque des notes à la hauteur juste, sans passer par un portendo. J'ai aussi fais un travail d'adaptation pour que les comédiens soient à leur aise dans les mélodies. Le Salon Hugo a nécessité six semaines de répétitions plusieurs fois par semaine pour arriver à une qualité de chant.

Propos recueillis par Sara Nuikus

### **Programme de la soirée**

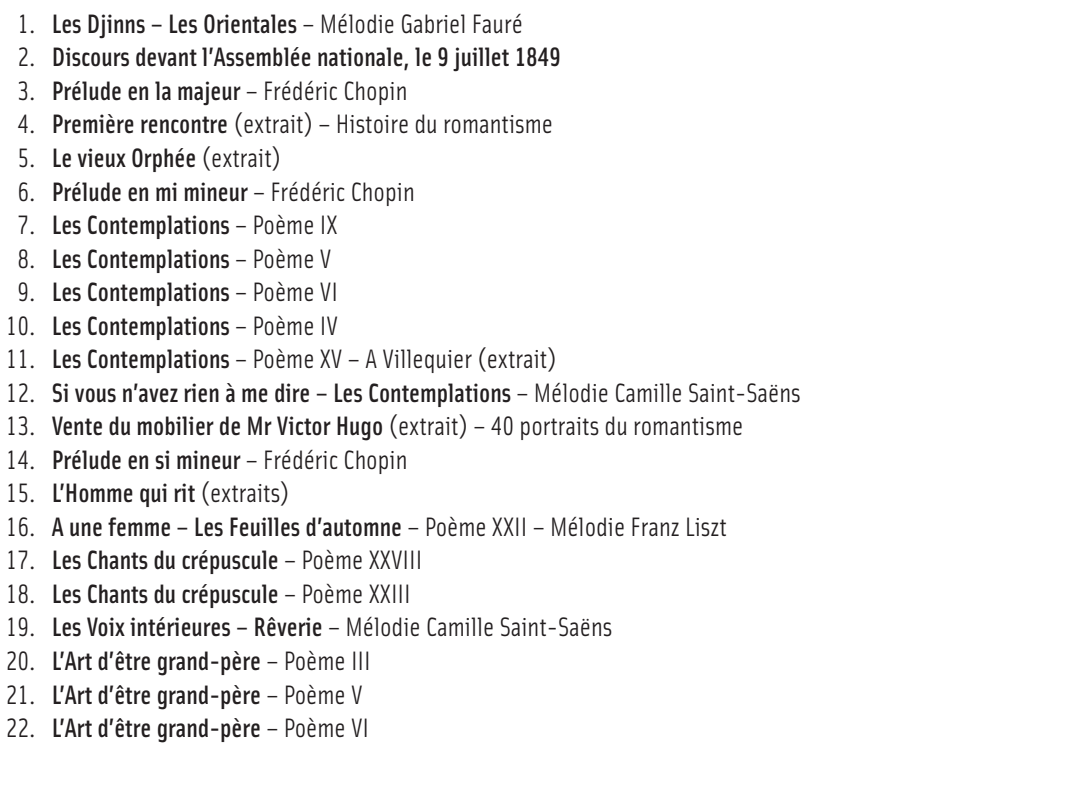

Textes Victor Hugo – sauf n°4 et n° 13 Théophile Gauthier, n°5 Romain Rolland

# **Le Salon Hugo, la lumière et l'ombre**

Lorsque nous avons décidé de monter *Marie Tudor* de Victor Hugo, il nous a rapidement semblé impératif de donner une place plus importante à cet immense artiste et mettre en valeur toute l'étendue de ses nombreux talents. Jean-Claude De Bemels nous a proposé de transformer le Studio du 2e étage et d'y créer un grand Salon comme au XIXe siècle, écrin idéal pour évoquer la vie et l'œuvre de Victor Hugo. Guidées par Sylvie Jeanneret, privat-docent à l'Université de Fribourg, nous avons appelé ce Salon *La lumière et l'ombre*. Le fil rouge du spectacle suit une logique intérieure, forcément subjective. Ce que nous voulions dire – au fond – c'est qu'il y a eu un artiste si grand, si fou, si courageux qu'il a changé la vie de son temps et la nôtre par la même occasion. Aujourd'hui encore, ses oeuvres sont jouées en permanence dans tous les théâtres et les opéras du monde. Sa poésie et ses romans continuent d'être publiés dans toutes les langues. Quant à ses idées politiques républicaines et visionnaires, elles sont à l'origine de l'Europe, de la monnaie unique et du tunnel sous la Manche.

#### Véronique Mermoud et Gisèle Sallin

Jeudi à 19h / Samedi à 18h / Dimanche à 16h

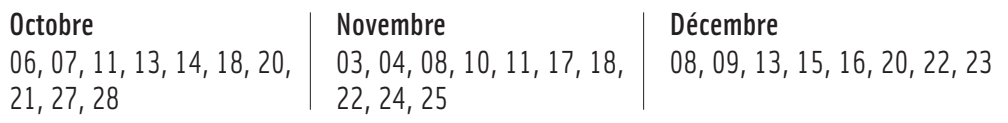

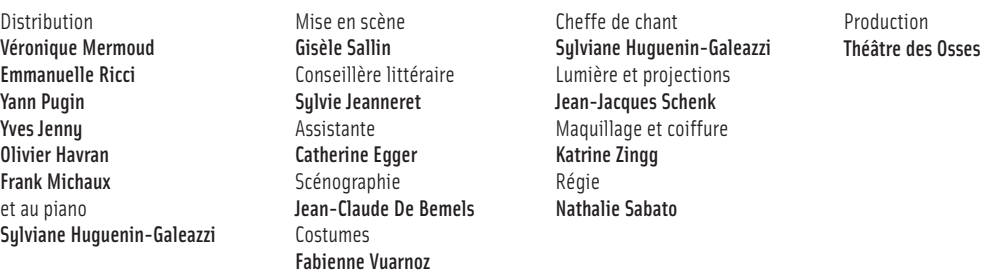